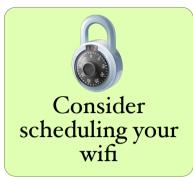

Turn off WPS

Disable remote Administration

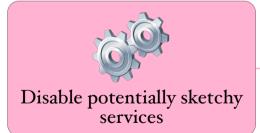

TOP 10 - How to Make Your Wifi Router as Secure as Possible

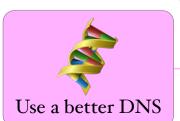

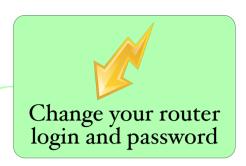

Update your firmware

Consider using MAC filtering, annoying as it might get

Use WPA2 to secure your wireless network

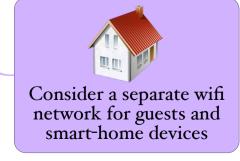

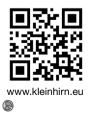